*Felipe Brahm lebrahm@uc.cl*

*Pontificia Universidad Católica de Chile Escuela de Ingeniería Departamento de Ciencia de la Computación*

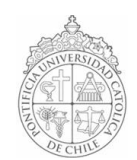

## *AYUDANTÍA 15: Repaso Examen – Recursión y Archivos*

*IIC1102 – Introducción <sup>a</sup> la Programación – Sección 4* 

### *PROBLEMAS*

#### *1. Suma Recursiva*

*Escriba un método recursivo que entregue el resultado de la suma de 2 enteros.* 

# *2. Los Conejos de Fibonacci*

*Cierto matemático italiano de nombre Leonardo de Pisa, pero mejor conocido como Fibonacci, propuso el siguiente problema: Suponga que acabamos de comprar una pareja de conejos adultos. Al cabo de un mes, esa pareja tiene una pareja de conejitos (un conejo y una coneja). Un mes después, nuestra primera pareja tiene otra pareja de conejitos (nuevamente, un conejo y una coneja) y, al mismo tiempo, sus primeros hijos se han vuelto adultos. Así que cada mes que pasa, cada pareja de conejos adultos tiene una pareja de conejitos, y cada pareja de conejos nacida el mes anterior se vuelve adulta. La pregunta es, ¿cuántas parejas de conejos adultos habrá al cabo de n meses? Para resolver este problema, llamemos F<sup>n</sup> al número de parejas adultas al cabo de n meses. No es difícil convencerse de que si n es al menos 2, entonces F<sup>n</sup> es igual a Fn1 + Fn2.* Así que F<sub>n</sub> queda en términos de F<sub>n-1</sub> y F<sub>n-2</sub>, que a su vez quedan en términos de F<sub>n-2</sub>, F<sub>n-3</sub> y *Fn4, y así sucesivamente. Ahora salimos del ciclo recordando que al principio había una pareja de conejos adultos, la misma que había al final del primer mes, así que F0 = F1 = 1.*

*Ejemplo:*

 $F_4 = F_3 + F_2 = (F_2 + F_1) + (F_1 + F_0) = ((F_1 + F_0) + 1) + (1 + 1) = ((1 + 1) + 1) + 2 = (2 + 1) + 2 = 3 + 2 = 5.$ 

La sucesión de números  $F_0 = 1$ ,  $F_1 = 1$ ,  $F_2 = 2$ ,  $F_3 = 3$ ,  $F_4 = 5$ , etc. recibe el nombre de *Sucesión de Fibonacci.*

*A continuación, escribe un método recursivo que resuelva el problema de Fibonacci.*

### *3. Torres de Hanoi*

*Las Torres de Hanoi es un juego matemático. Consiste en tres varillas verticales y un número indeterminado de discos que determinarán la complejidad de la solución. No hay dos discos iguales. Están colocados de mayor a menor en la primera varilla ascendentemente, y no se puede colocar ningún disco mayor sobre uno menor a él en ningún momento. El*

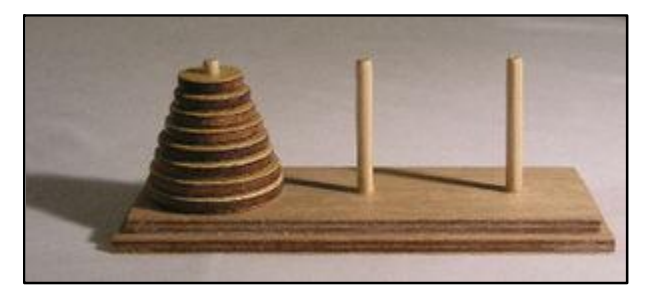

*juego consiste en pasar todos los discos a la varilla final colocados de mayor a menor ascendentemente.*

*Ejemplo con tres discos:* 

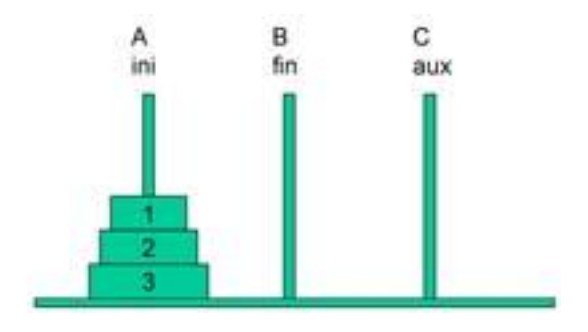

*Argumentos que usaremos: n, ini, fin, aux*

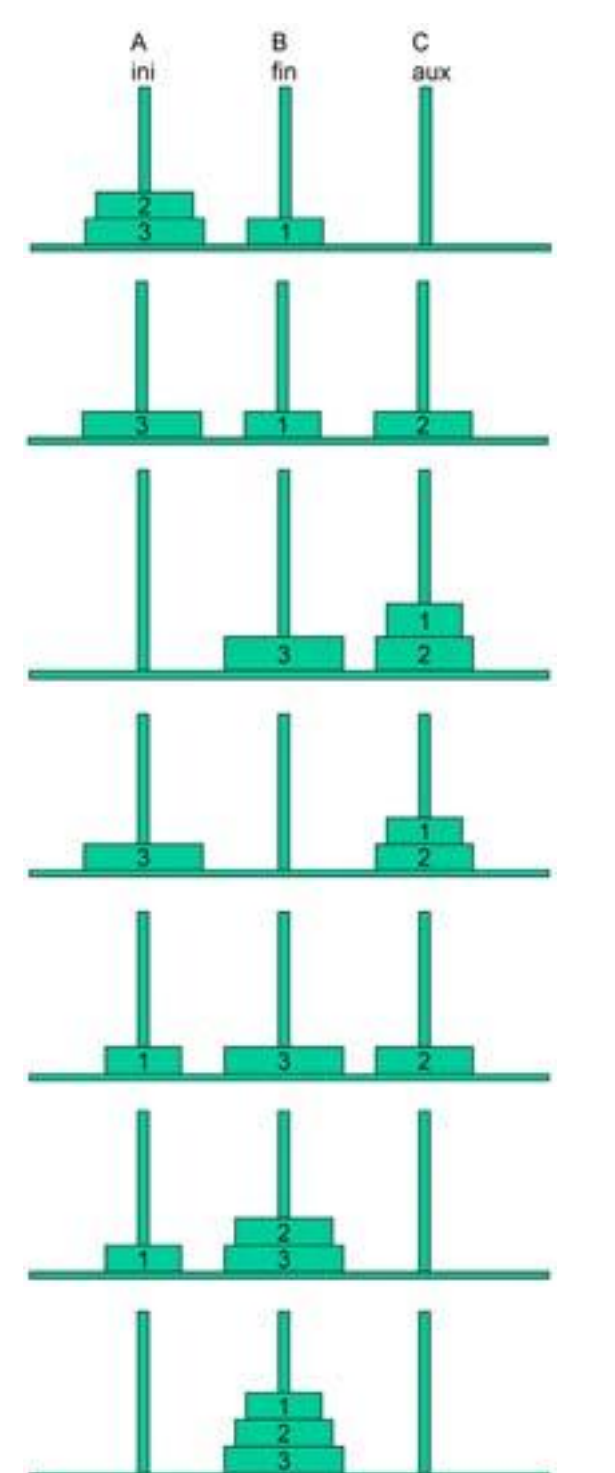

*Pasar los discos superiores de A a C:* 

*ini – fin*

*ini – aux* 

*fin – aux* 

*Hasta ahora: (n1, ini, aux, fin)*

*Pasar el tercer disco de A a B.* 

*ini fin*

*Pasar los dos discos superiores de C a B.* 

*aux – ini*

*aux – fin*

*ini – fin*

*Hasta ahora: (n1, aux, fin, ini)*

*Recursivamente tenemos:* 

- *1. Pasar n1 discos de A a C.*
- *2. Pasar 1 disco de A a B.*
- *3. Pasar n1 discos de C a B.*

*Siendo el caso base cuando n = 0.* 

*A continuación, resuelva este problema usando Java. Su programa debe pedir al usuario un número n y luego desplegar en la consola todos los pasos a seguir para resolver las torres de Hanoi con ese número.*

# *4. Lectura/Escritura de Archivos*

*I4 – Primer Semestre 2005 – Pregunta 2*

*Por un error se almacenaron las notas de las interrogaciones I1 e I2 en dos archivos separados. Así, el archivo IIC1102\_IAL.txt contiene las notas de ambas interrogaciones para los alumnos cuyos apellidos van de la A a la Ly el archivo IIC1102\_IMZ.txt contiene* las notas de los alumnos cuyos apellidos van de la M a la Z. El número de alumnos es a lo<br>más 200. Se desea crear un programa que una ambos archivos generando un tercer *archivo (II1102\_Promedio.txt) que mantenga un formato similar, es decir: nombres de los alumnos, las notas de la I1 e I2 y los promedios respectivos. La estructura de los archivos se muestra a continuación:*

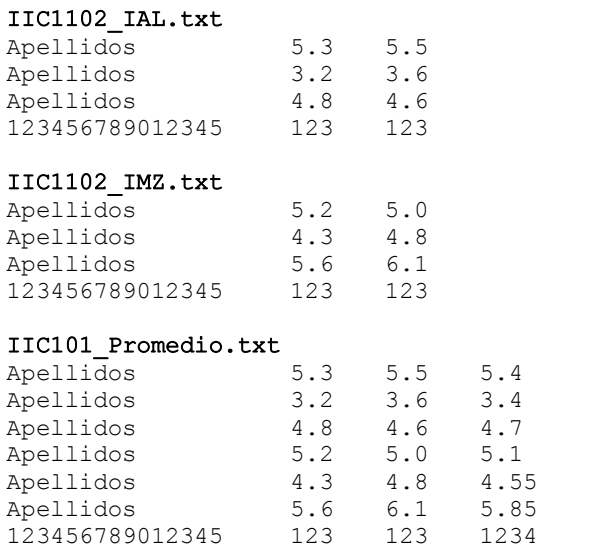

*Las columnas son de tamaño fijo, y no tienen títulos o encabezados:. Columna 1: 15 caracteres; columna 2: 3 caracteres; columna 3: 3 caracteres.* 

*Ud. deberá implementar un programa completo en Java, que lea los archivos correctamente, calcule los promedios y genere el archivo de salida.*

*Nota: En el archivo de salida, el promedio puede ocupar hasta un tamaño máximo de 4 caracteres (sólo se considerarán 2 decimales). En caso de que el promedio tenga más de 2 decimales, éstos se truncan, no se redondean. Ejemplo: 5.45687 se almacena como 5.45.*

*Puede utilizar el método ValueOf de la clase String el cual convierte a String un int. Ejemplo:* double d = 5.45687; String  $s = String.Vallow0(f(d))$ ;

*Luego de ejecutar estas instrucciones el String <sup>s</sup> contendrá el valor "5.45687".*

### *5. Resolución de un Laberinto*

*Gentileza Profesor Felipe Csaszar http://www.csaszar.org/*

*El laberinto a resolver se representa mediante una matriz de números enteros.* 

*Su configuración está dada por la inicialización que se haga a dicha matriz.*

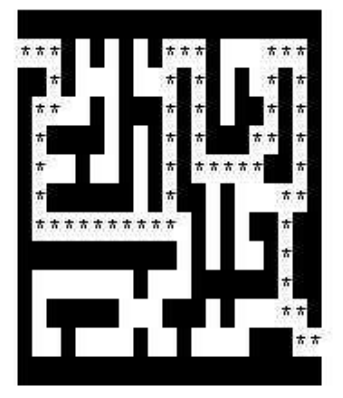

#### *Conceptualización: El*

*problema se ubica en un contexto en el que se debe buscar una solución a un laberinto con una entrada y una salida, y con movimientos válidos en cuatro direcciones (no diagonales). En el caso de* 

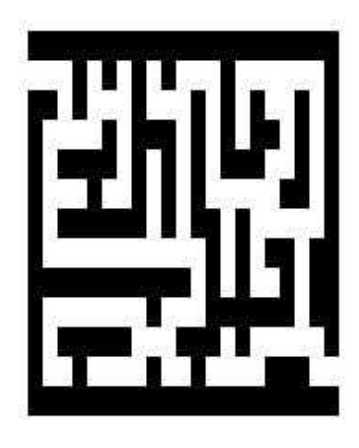

*este ejemplo, el contexto está limitado a una aplicación de computador, en la que el laberinto está representado mediante una matriz de números enteros.* 

*Objetivo: Partiendo de la entrada del laberinto, señalar una ruta que nos guíe hasta la salida.*

*El caso base de la recursividad (condición de término) es que las coordenadas correspondan con la salida del laberinto.*

*En caso contrario, se procede a marcar la casilla y a intentar en las distintas direcciones (izquierda, derecha, arriba y abajo), asegurándose primero que en esa dirección haya una casilla válida (no ladril o, no fuera del laberinto y no visitada).*

*En caso en que ninguna dirección nos lleve a la salida, se desmarca la casilla actual (pues se va a retroceder) y se devuelve falso como valor de retorno. Las marcas sirven también para señalar la ruta que conforma la solución, una vez alcanzada.*

*A continuación Ud. deberá completar el método* public static boolean recorre(int fil, int col) *del programa que se presenta en la siguiente página.*

```
IIC1102-FelipeBrahm-Ayudantia15-Problema05.java
```

```
1 import iic1102Package.*;
 2  public class Laberinto {
 3 
 4 /* Constantes que definen la dimensión del laberinto */ 
 5  private static int FILAS = 13;
 6  private static int COLUMNAS = 21;
7 
8 /* X se usa para las paredes */
9 /* ' ' es un espacio en blanco, para los caminos libres */ 
10 /* '*' es la marca que señala las posiciones visitadas (camino) */ 
11 private static char L = 'X';
12 private static char E = ' ';
13 private static char MARCA = '*';
14
15 private static char[][] lab =
16  { { L, L, L, L, L, L, L, L, L, L, L, L, L, L, L, L, L, L, L, L, L },
17  { E, E, E, L, E, L, E, L, E, L, E, E, E, L, E, E, E, E, E, E, L },
18  { L, L, E, L, E, E, E, L, E, E, E, L, E, L, E, L, E, E, L, E, L },
19  { L, E, E, E, E, L, E, L, L, L, E, L, E, L, E, L, L, E, L, E, L },
20 { L, E, L, L, L, E, L, E, L, E, L, E, L, L, E, E, L, E, L, E, L},
21 { L, E, E, E, L, E, E, L, E, L, E, L, E, E, E, E, E, E, L, L, E, L },
22 { L, E, L, L, L, L, L, E, L, E, L, E, L, E, L, E, E, E, E, L },
23 { L, E, E, E, E, E, E, E, E, E, E, E, L, E, L, E, L, E, L, L, L, L},
24 { L, L, L, L, L, L, L, L, L, L, E, L, E, L, E, E, L, E, L, L, L },
25 { L, E, E, E, E, E, E, E, L, E, E, E, L, L, L, L, L, E, L, L },
26 { L, E, L, L, L, L, E, E, E, L, L, L, E, L, E, E, E, E, E, L },
27 { L, E, E, L, E, E, E, E, E, E, L, E, E, E, E, E, L, L, L, E, E },
28  { L, L, L, L, L, L, L, L, L, L, L, L, L, L, L, L, L, L, L, L, L }
29 };
30
31 private static int x0 = 1;
32 private static int y0 = 0;
33 private static int xf = 11;
34 private static int yf = 20;
35
36 public static void main(String[] args) {
37 boolean ok; //para saber si se obtuvo solución 
38 Interfaz.MostrarMensajeConsola("Laberinto:");
39 desplegarLaberinto(lab);//despliega el laberinto sin resolver 40 ok = \text{recore}(x0, y0); /* Resuelve el laberinto desde la entrada: (x0,y0) */
41 if(!ok) //si no se pudo resolver se muestra un mensaje
42 Interfaz.MostrarMensajeConsola("\nLaberinto sin solución.");
43  else {
44 Interfaz.MostrarMensajeConsola("\nLaberinto con Solución:");
45 desplegarLaberinto(lab); //despliega el laberinto resuelto (con el camino) 
46 }
47 }
48 public static boolean recorre(int fil, int col) {
49  ...
50  }
51 public static void desplegarLaberinto(char[][] lab) {
52 Interfaz.MostrarMensajeConsola("");
53 for(int i = 0; i < FILAS; ++i) {
54 String texto = "";
55 for(int j = 0; j < COLUMNAS; ++j) texto += lab[i][j] + " ";
56 Interfaz.MostrarMensajeConsola(texto);
57  }
58  }
59 public static boolean valida(int f, int c) {
60
61 //controla si la posición está fuera del laberinto 62 if (f < 0 || f == FILAS || c < 0 || c == COLUMNAS)
63 return false;
64 //controla si la posición ya fue visitada o es muro 65 if (lab[f][c] == MARCA || lab[f][c] == L)
66 return false;
67
68 return true;
69
70  }
```
}